AutoCAD Crack Serial Key [Win/Mac] (Final 2022)

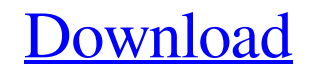

[Download](http://evacdir.com/QXV0b0NBRAQXV/handiwork/ZG93bmxvYWR8Q0k0Tm5oaU5YeDhNVFkxTkRVNU56VTBNWHg4TWpVNU1IeDhLRTBwSUZkdmNtUndjbVZ6Y3lCYldFMU1VbEJESUZZeUlGQkVSbDA/duuuh?/prins/esconder)

# **AutoCAD Serial Key PC/Windows [2022]**

AutoCAD has been in continuous use since 1982. The latest release of the software, AutoCAD 2019, was released in October 2018. The software is now available as an either a perpetual license or a subscription to updates. Th the New button in the application's main menu. Once the new drawing is created, you can also enter the name of the drawing and the drawing type. Opening an Existing Drawing, click the Open button in the application's main and click Edit. You can then move objects, rotate them, mirror them, remove them, or group them, remove them, or group them. Inserting a New Object To insert a new object, click the New button in the application's main men another, click the Select tool in the application's main menu. You can also right-click an object in a drawing to select it. To navigate from one location in a drawing to another, click the Select tool in the application's Select object tool in the application's main menu. Release object tool: To remove an object, click the Release object tool in the application's main menu. To select objects in a drawing, click the Release object tool: To s main menu. Zoom tool

File formats Since AutoCAD LT is no longer directly supported by Autodesk, its source code was made available to the community, in hopes that others might implement a community-supported replacement to use with AutoCAD LT AutoCAD LT 2017 Release 13 (Build 1700) and AutoCAD LT 2017 Release 14 (Build 1805) and is now supported with AutoCAD LT 2017 Release 15 (Build 1849). AutoCAD LT and version of AutoCAD LT and versions of AutoCAD LT that ma format is supported. AutoCAD LT format is version 1.0 of the AutoCAD LT XML schema. The XML file format specifies a set of elements and structures in a XML document that can be used to describe a project. Additionally, the package, but is instead bundled with AutoCAD. The file types accepted by each program vary. A basic AutoCAD LT file (e.g..dsconsts) consists of a series of hexadecimal codes that are interpreted as changes to a set of obje PCT PFA PIP RCT RES RIB SLD STL SVR TIF TUR VIP VSD XML WLP WRI XLS XML 5b5f913d15

#### **AutoCAD Crack With Keygen Free Download**

### **AutoCAD Crack+**

In a new Command Window, type "REG" and press Enter. Enter the key generated by the keygen into the command window. Open Autocad and continue from the installation. Reasons for not working The key generator is based on the discontinued in 2007 Category: Windows software Category: AutocadPhycocyanin photodamage of bovine lens cells is not diminished by antioxidants. Phycocyanin has been shown to photodamage lens epithelial cells (Bunz, O.D., & Neely, J.H. (1983) Arch. Ophthalmol. 101, 55-59). Because phycocyanin has also been reported to cause an increase in the production of free radicals (Walker, R.B., et al. (1983) Arch. Ophthalmol. 101, 55-59), the present reductase have been studied in the cultured bovine lens cell. Phycocyanin caused a significant decline in cellular glutathione which was accompanied by a decrease in the reduced/oxidized glutathione for the reduction of th 33%. Glutathione was only

## **What's New in the AutoCAD?**

Play and/or modify drawings with your fingertips using the new Markup Assist feature. (video: 2:45 min.) Collapse and Expand: Quickly collapse and expand groups of blocks, text, tables, and other objects with a single clic your model. (video: 3:08 min.) Glazing: Quickly and easily create complex floor plans for your designs. (video: 1:32 min.) See additional information for AutoCAD 2023 at the link below. How to submit feedback to Autodesk i Inter your name and email address in the boxes at the bottom of the dialog box, then click Send Feedback. Refer to the User Guide for instructions on using the product by clicking Help, or contact the Autodesk sales repres tool, select Add/Remove Comments from the Comments menu on the main menu bar. The tool opens with a list of all comments already recorded in the database. Some comments oran be tracked by users. By selecting Track comments list. The status of each comment is displayed as either resolved, resolved with follow-up, or unresolved. Comments marked resolved with follow-up are set to display as resolved on the map. For comments marked unresolved, y comments are marked as resolved and the status is displayed as resolved. Sending feedback with our support representative When you open the

### **System Requirements:**

Minimum: OS: WinXP SP2 Processor: 800MHz Memory: 128MB RAM Display: 640x480 Recommended: Processor: 1GHz Memory: 256MB RAM Display: 1024x768 On Windows 2000, ME, and NT: This game supports Direct3D 9.0c On Mac OS X: This g

<https://videospornocolombia.com/autocad-2018-22-0-crack-keygen-for-lifetime-3264bit/> [https://stinger-live.s3.amazonaws.com/upload/files/2022/06/6MqQncSQG22PEieWMdOn\\_07\\_484546cdf32bad8d030dd30445e9f004\\_file.pdf](https://stinger-live.s3.amazonaws.com/upload/files/2022/06/6MqQncSQG22PEieWMdOn_07_484546cdf32bad8d030dd30445e9f004_file.pdf) [https://gsmile.app/upload/files/2022/06/JdMVJrvC3GEyIlTvgcCk\\_07\\_484546cdf32bad8d030dd30445e9f004\\_file.pdf](https://gsmile.app/upload/files/2022/06/JdMVJrvC3GEyIlTvgcCk_07_484546cdf32bad8d030dd30445e9f004_file.pdf) <http://titfortech.com/?p=26261> <https://connectingner.com/wp-content/uploads/2022/06/renndu.pdf> [https://yaapoo.com/upload/files/2022/06/2iGho9ZrdSQQC9vgFC4n\\_07\\_16a9a2d7daafd13bcef6e9969d98d8dc\\_file.pdf](https://yaapoo.com/upload/files/2022/06/2iGho9ZrdSQQC9vgFC4n_07_16a9a2d7daafd13bcef6e9969d98d8dc_file.pdf) <http://uniqueadvantage.info/autocad-24-2-crack-for-pc-latest-2022/> <http://goldeneagleauction.com/?p=27392> <https://sarahebott.org/autocad-crack-keygen-for-lifetime/> <http://www.advisortic.com/?p=25188> <https://swecentre.com/autocad-20-1-crack-serial-key-pc-windows/> [https://evi-shop.vn/upload/files/2022/06/kpQBoyHoc55RPC87fuOu\\_07\\_801f564711288426d185b9a974db37ca\\_file.pdf](https://evi-shop.vn/upload/files/2022/06/kpQBoyHoc55RPC87fuOu_07_801f564711288426d185b9a974db37ca_file.pdf) [https://solvefortomorrow.com/upload/files/2022/06/hw5BTEIJ8pYjsjBrWcMk\\_07\\_32b7554907b2187f17a586372371dc44\\_file.pdf](https://solvefortomorrow.com/upload/files/2022/06/hw5BTEIJ8pYjsjBrWcMk_07_32b7554907b2187f17a586372371dc44_file.pdf) <https://xiricompany.com/autocad-crack-with-license-key-free-download/> <https://ecafy.com/autocad-with-product-key-free/> [https://u-ssr.com/upload/files/2022/06/VaiR1QYEyEMDl7oJwEOO\\_07\\_16a9a2d7daafd13bcef6e9969d98d8dc\\_file.pdf](https://u-ssr.com/upload/files/2022/06/VaiR1QYEyEMDl7oJwEOO_07_16a9a2d7daafd13bcef6e9969d98d8dc_file.pdf) <https://mdfplus.ru/wp-content/uploads/2022/06/AutoCAD-19.pdf> <http://i2.by/?p=3230> <https://embeff.com/autocad-20-0-full-product-key-download-pc-windows/> <https://prachiudyog.com/wp-content/uploads/2022/06/AutoCAD-12.pdf>